## <span id="page-0-0"></span>Exploiter des vidéos avec l'outil Video [Highlight](https://videohighlight.com/)

[Vidéo de démonstration :](https://youtu.be/nT5BDP-Z038?t=3) Soudan, la guerre civile? France 24 Le 24 Avril 2023

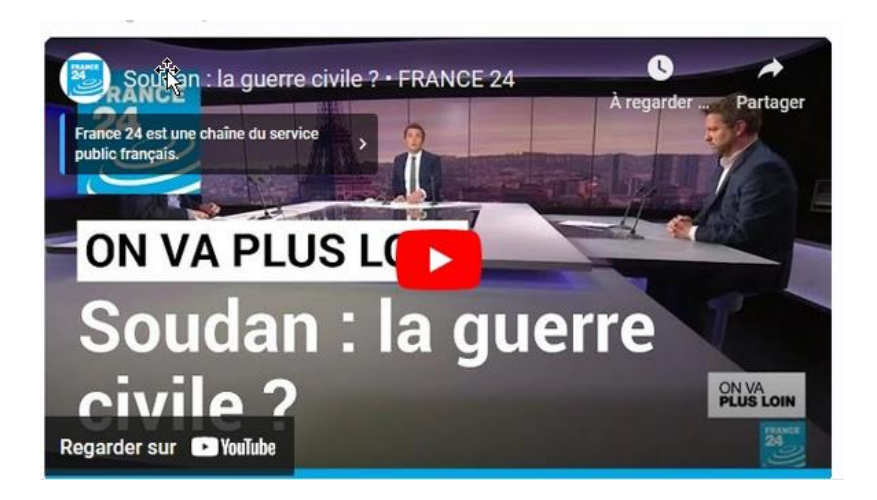

### **Sommaire**

- 1. [Résumer la vidéo](#page-0-0)
- 2. [Retranscrire l'intégralité du contenu de la vidéo](#page-5-0)
- 3. [Rechercher du contenu dans une vidéo](#page-6-0)
- 4. [Prendre des notes et les exporter](#page-9-0)

## 1. Résumer la vidéo

Extraction des thèmes clés de la vidéo, résumés et découpage chronologique (timeline) en cliquant sur *Summary*

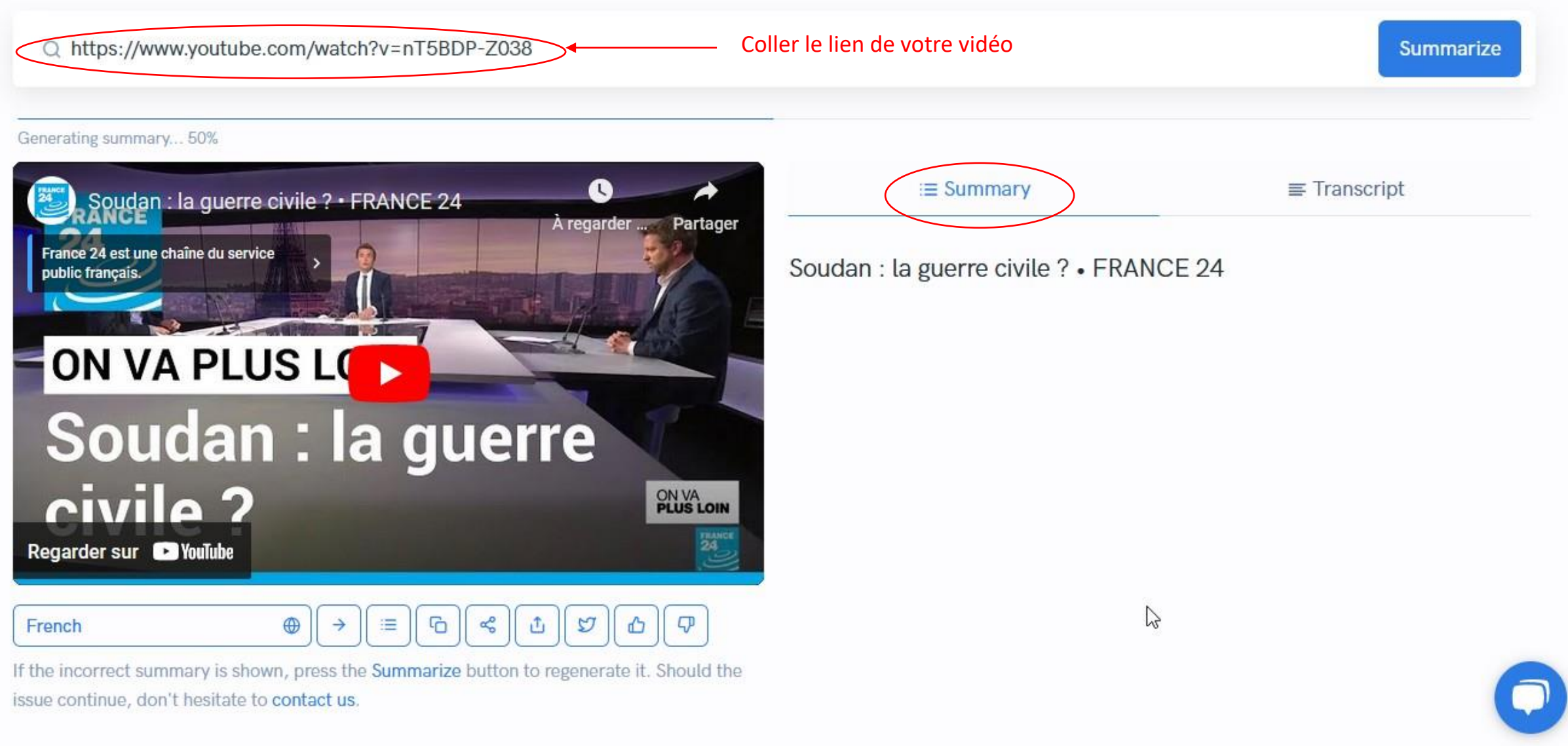

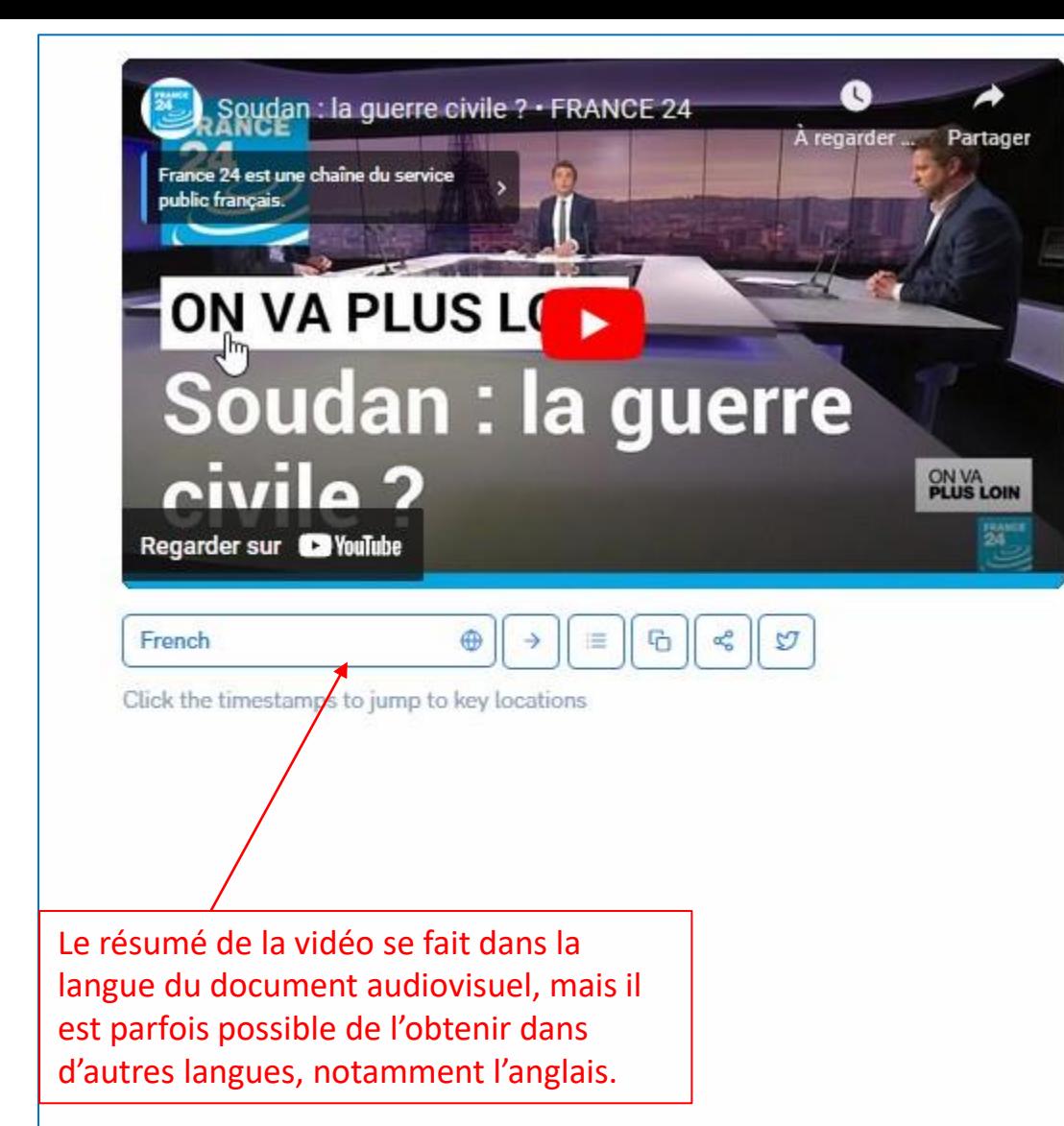

Soudan : la guerre civile ? • FRANCE 24

Q Search...

### 00:02 Guerre civile au Soudan

Cette section traite de la guerre civile qui se déroule actuellement au Soudan.

### Situation générale

- · 00:02 Deux généraux, Albourrane et Amendaglo alias Meetic, se font la guerre pour le contrôle du pays.
- . 00:20 Plus de 400 personnes sont mortes et plus de 3000 ont été blessées depuis le début des combats il y a deux semaines.
- . 00:39 Plus de 15 pays procèdent au rapatriement de leurs ressortissants via Port Soudan ou Djibouti.
- · 00:41 Cinq avions militaires français ont déjà évacué plus de 500 personnes dont 186 Français et d'autres nationalités vers Djibouti.

### **Situation à Khartoum**

- · 01:01 Les combats continuent dans la capitale. Des civils sont touchés par les tirs et les explosions.
- . 01:32 Les militaires français doivent obtenir l'autorisation des forces en présence pour pouvoir organiser l'opération de rapatriement.
- · 01:50 Des ressortissants français, européens ou d'autres nationalités sont toujours bloqués sur place.

### Situation dans la région du Darfour

· 03:09 La ville d'El Fasher est relativement calme grâce à une trêve fragile Didier Hyghisée par des comités de résistance civile. ...

#### Generating summary... 50%

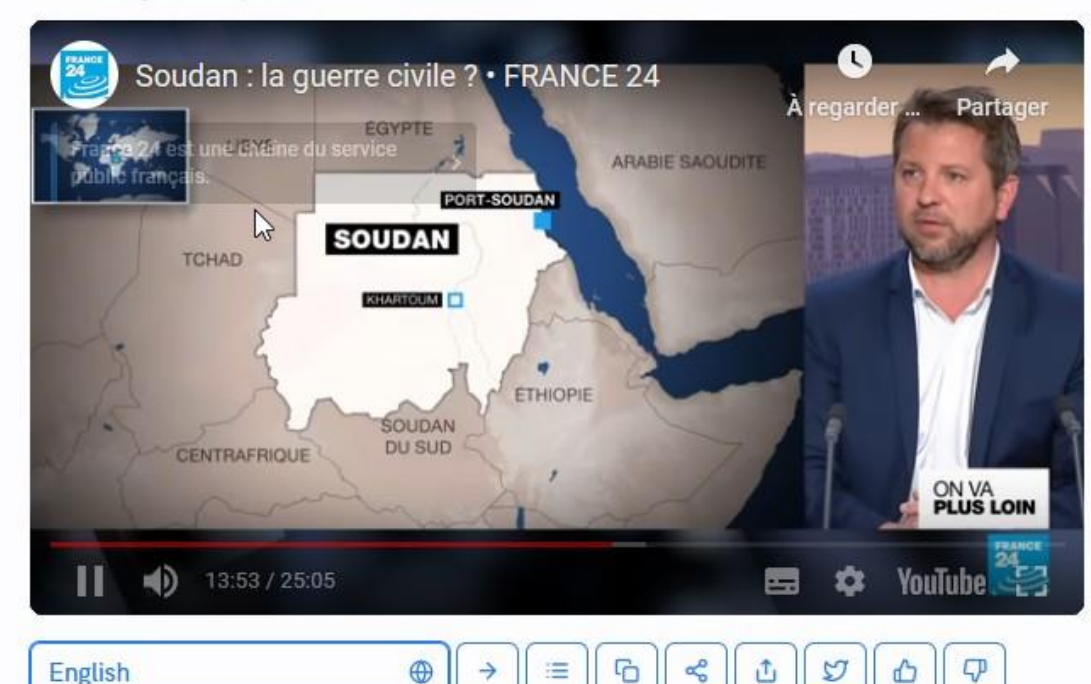

If the incorrect summary is shown, press the Summarize button to regenerate it. Should the issue continue, don't hesitate to contact us.

# $\equiv$  Transcript i≡ Summary Soudan : la guerre civile ? • FRANCE 24 00:02 Overview of the Situation in Sudan Section Overview: The situation in Sudan is characterized by a conflict between two rival generals, Albourrane and Amendaglo, who respectively lead the army and paramilitary forces. The conflict has resulted in over 400 deaths and 3000 injuries, with more than 15 countries working to repatriate their citizens.

### **French Military Evacuation**

- . 00:20 Five French military planes have landed in Djibouti to evacuate French and foreign nationals.
- · Over 500 people, including 186 French citizens from over 36 other nationalities, are being evacuated to safety.
- . Those evacuated will be provided with food, water, medical attention and accommodation before being repatriated back to France or Europe.
- . The operation is complicated due to the large number of people involved.

### 14:51 L'ambassadeur chinois en France suscite l'indignation

L'ambassadeur chinois en France a refusé de reconnaître que la Crimée annexée par la Russie était une péninsule ukrainienne, ce qui a suscité l'indignation en Europe. Les propos du diplomate ont été qualifiés d'inacceptables pour le chef de la diplomatie européenne Joseph Borel et Paris a convoqué l'ambassadeur chinois au ministère des Affaires étrangères français.

- · 15:10 Les pays baltes ont également appelé les ambassadeurs chinois pour un entretien.
- · 15:46 Pékin a pris ses distances avec son ambassadeur et affirmé que sa position n'avait pas changé.
- · 16:05 Cette génération de diplomates est beaucoup plus agressive que la précédente.
- . 16:53 La pandém# 14:51 L'ambassadeur chinois en France suscite l'indignation

L'ambassadeur chinois en France a refusé de reconnaître que la Crimée annexée par la Russie était une péninsule ukrainienne, ce qui a suscité l'indignation en Europe. Les propos du diplomate ont été qualifiés d'inacceptables pour le chef de la diplomatie européenne Joseph Borel et Paris a convoqué l'ambassadeur chinois au ministère des Affaires étrangères français.

- . 15:10 Les pays baltes ont également appelé les ambassadeurs chinois pour un entretien.
- . 15:46 Pékin a pris ses distances avec son ambassadeur et affirmé que sa position n'avait pas changé.
- · 16:05 Cette génération de diplomates est beaucoup plus agressive que la précédente.
- · 16:53 La pandémie COVID-19 a accéléré le changement de posture de la Chine sur la scène internationale.

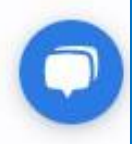

### Points de résumé

## <span id="page-5-0"></span>2. Retranscrire l'intégralité du contenu de la vidéo

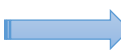

Découpage chronologique en cliquant sur *Transcript*

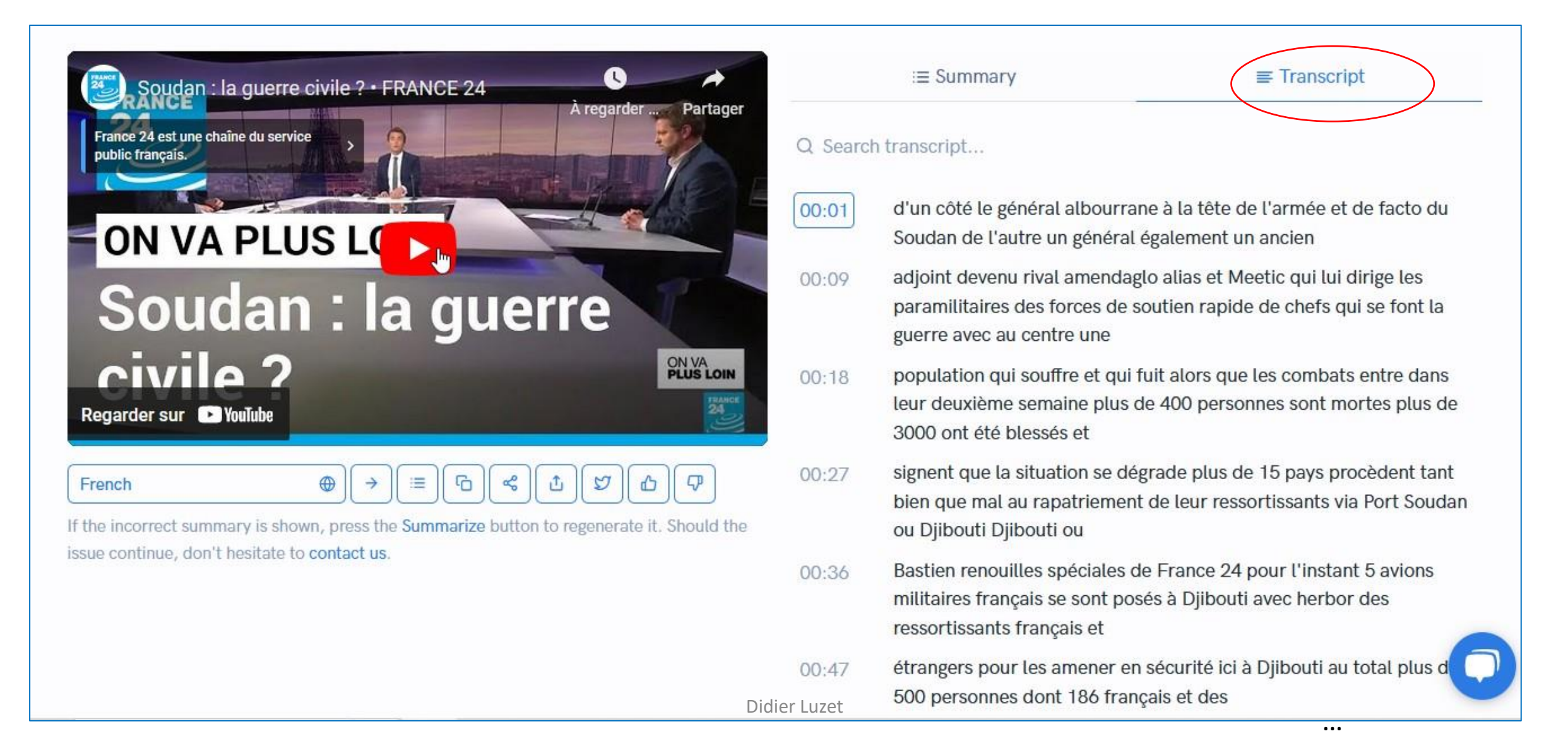

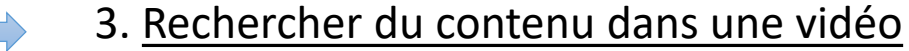

<span id="page-6-0"></span>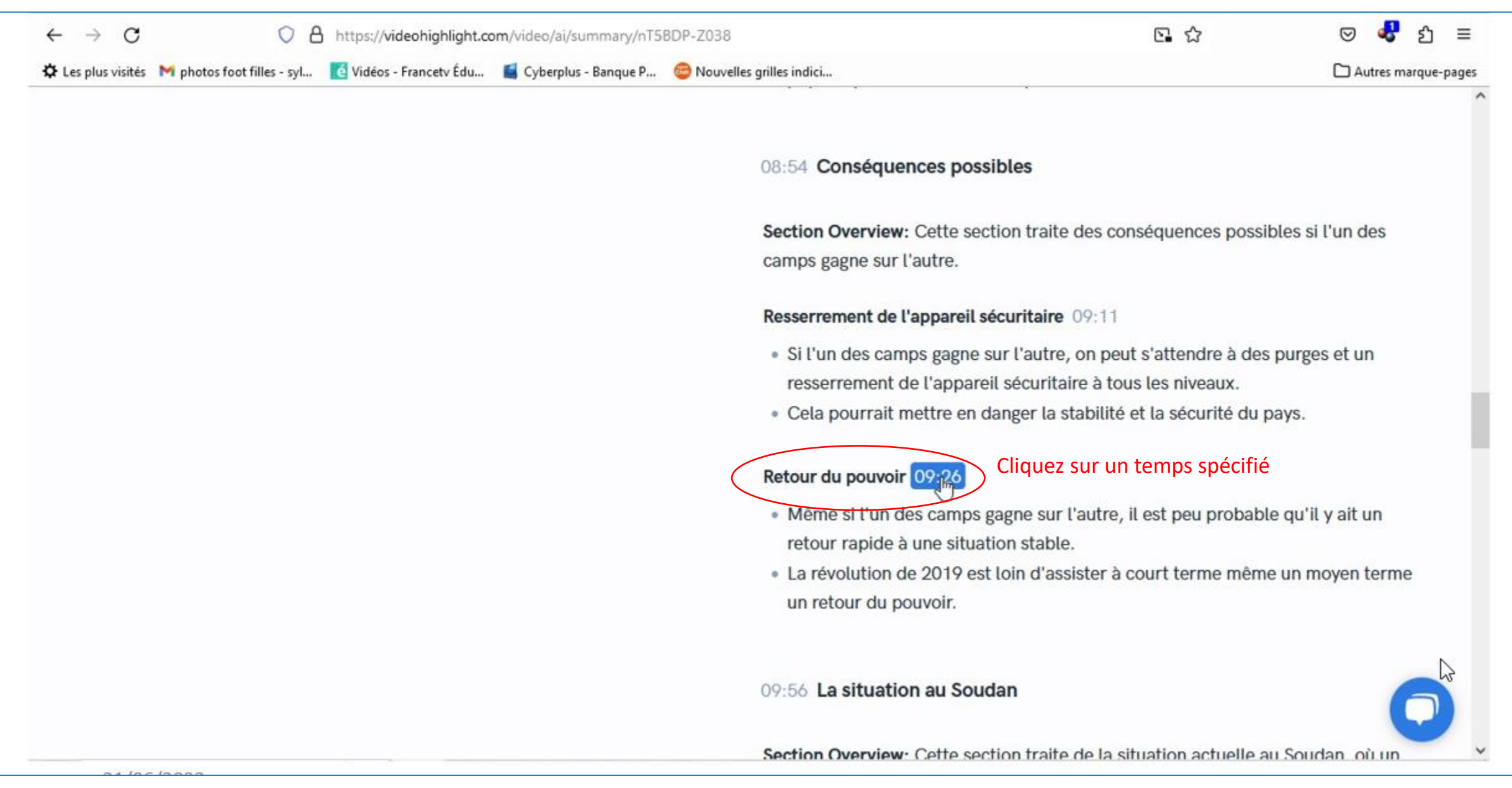

## Accès direct au temps spécifié

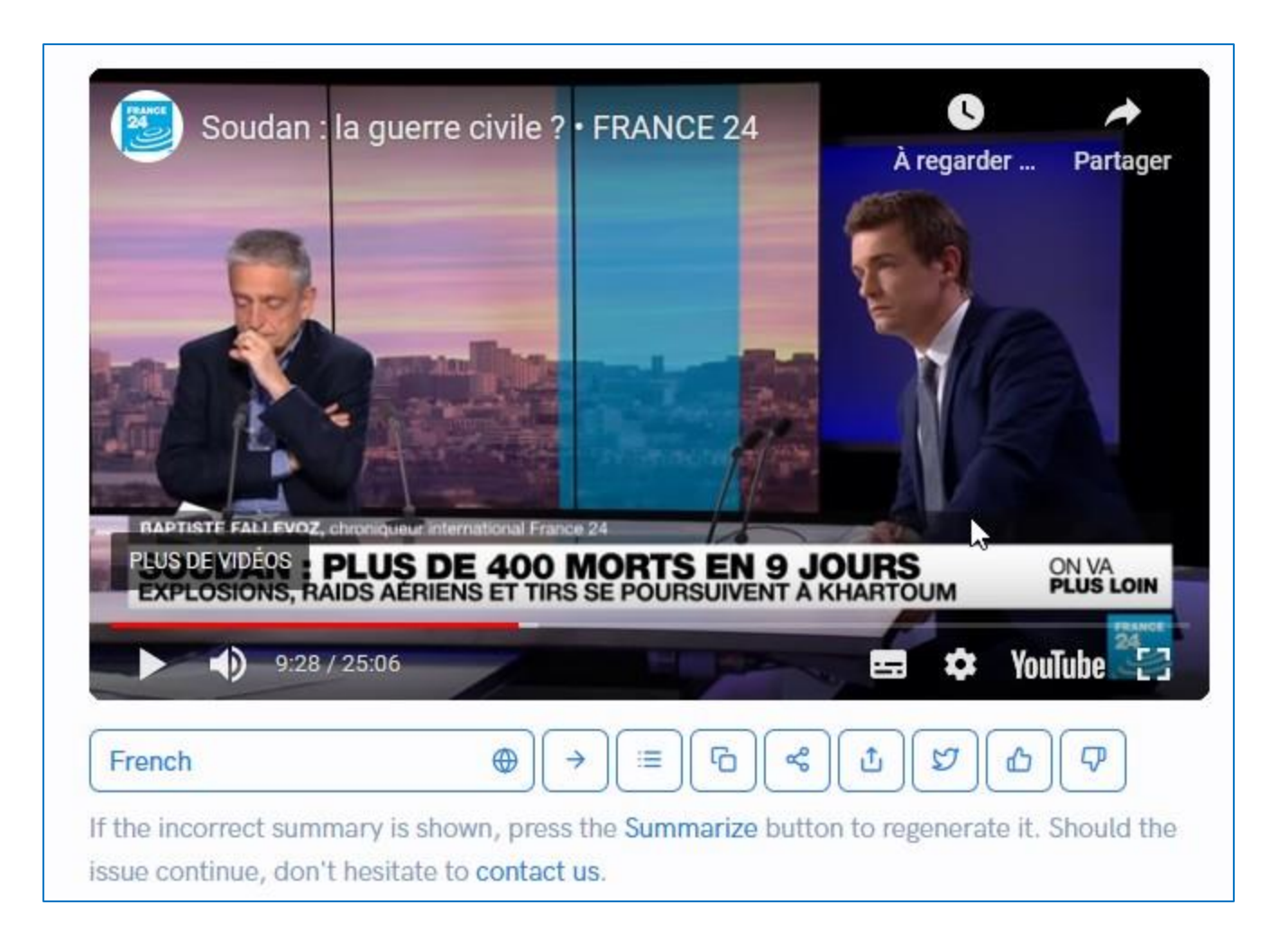

## Possibilité aussi d'une recherche par mots-clés

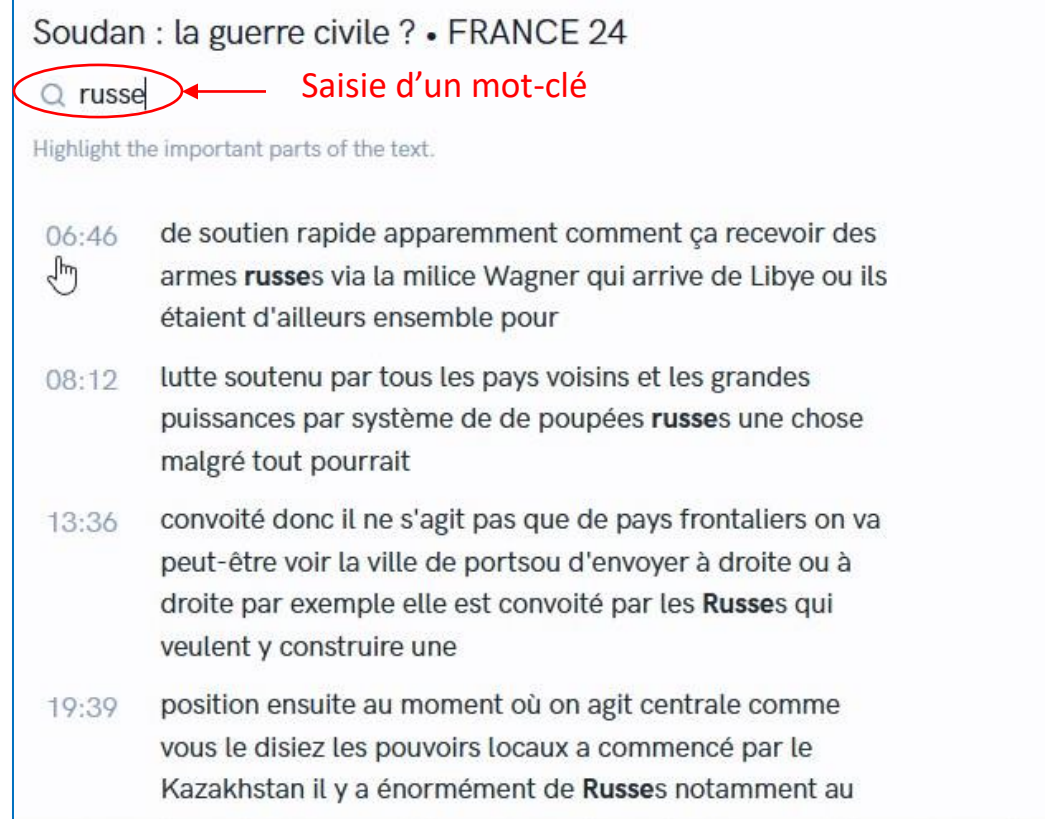

<span id="page-9-0"></span>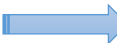

## 4. Prendre des notes et les exporter Sélection de passages

00:01 d'un côté le général albourrane à la tête de l'armée et de facto du Soudan de l'autre un général également un ancien

- adjoint devenu rival amendaglo alias et Meetic qui lui dirige  $00:09$ les paramilitaires des forces de soutien rapide de chefs qui se font la guerre avec au centre une
- population qui souffre et qui fuit alors que les combats  $00:18$ entre dans leur deuxième semaine plus de 400 personnes sont mortes plus de 3000 ont été blessés et
- signent que la situation se dégrade plus de 15 pays  $00:27$ procèdent tant bien que mal au rapatriement de leur ressortissants via Port Soudan ou Djibouti Djibouti ou
- Bastien renouilles spéciales de France 24 pour l'instant 5 00:36 avions militaires français se sont posés à Djibouti avec herbor des ressortissants français et
- étrangers pour les amener en sécurité ici à Djibouti au total  $00:47$ plus de 500 personnes dont 186 français et des

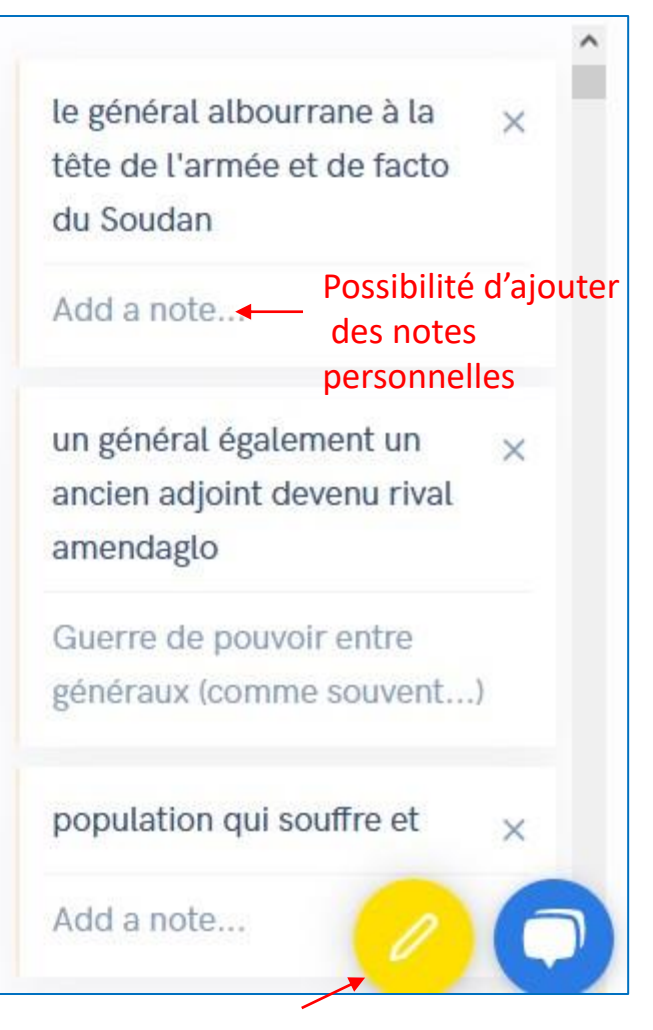

Cliquez sur le crayon pour sélectionner les passages

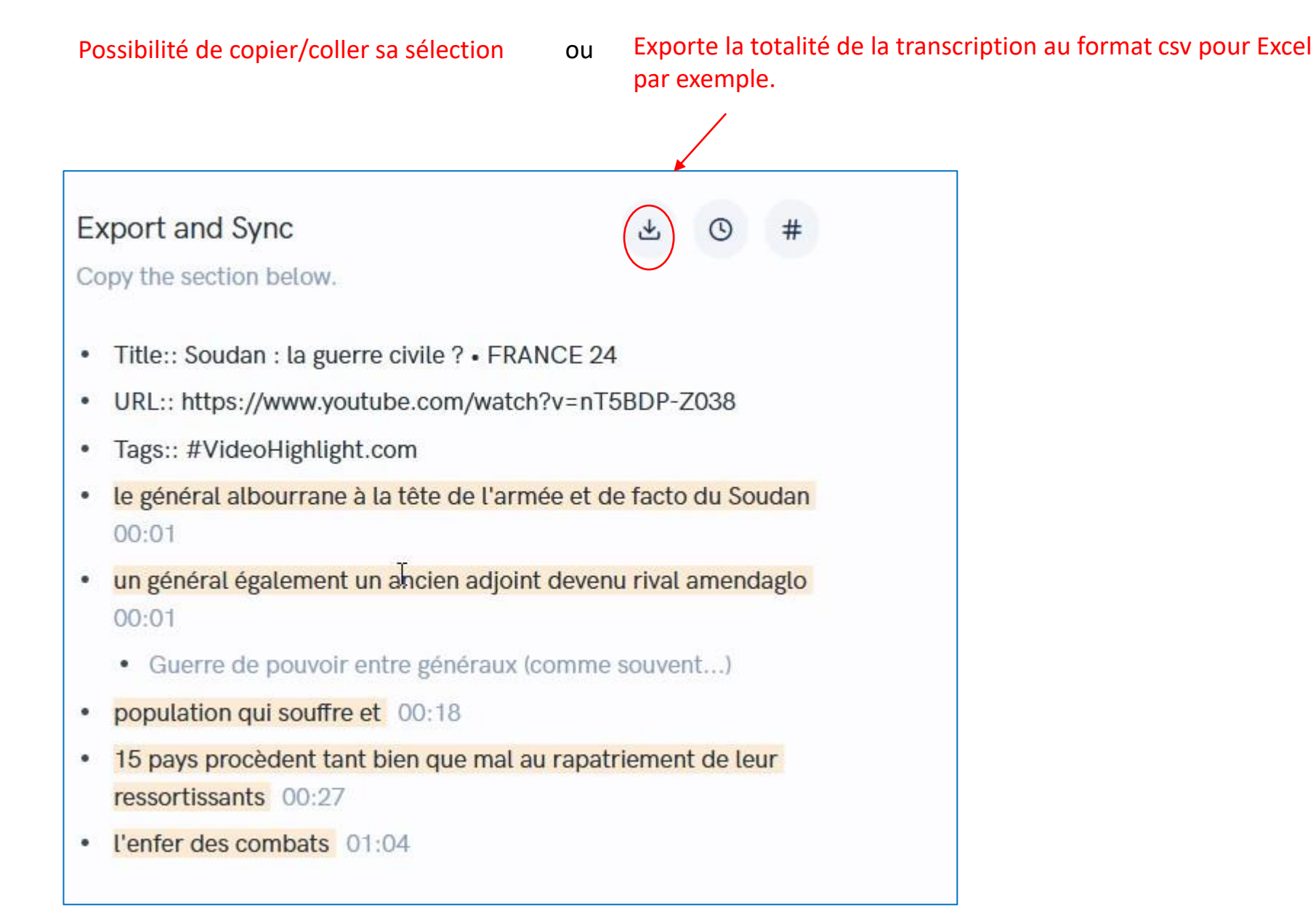